## Dell PowerEdge [T430 Windows Server 2022 Hyper-V Projekt \(2\)](https://www.ausbildung.xyz/kompetenz/)

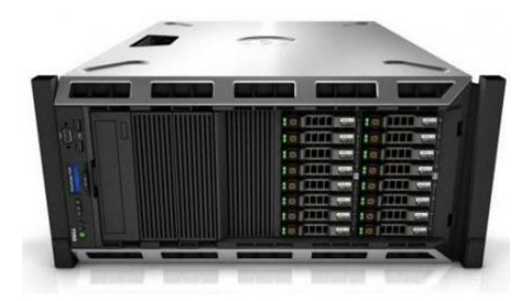

## **Host-Betriebssystem: Windows Server 2022 Standard auf Dell PowerEdge T430 Rack-Server**

2 x Intel Xeon E5-2650 v4 12C/24T @ 2.20 – 2.90 GHz CPU NVIDIA Quadro P1000 GPU, 4GB GDDR5, 1281MHz, 128bit 128 GB RAM @ 2400 MHz ECC – 4x 32 GB RDIMM-2666 ECC Windows Server 2022 Standard Mitgliedsserver im T350 Projekt Microsoft Hyper-V / Virtuelle Desktop Infrastruktur (VDI) Microsoft Azure ARC-enabled Server

## **Gast-Betriebssystem: Ubuntu Desktop 21.10.1 64-bit PC oder LinuxMint 21.1 Vera 64-bit mit Cinnamon**

4 GB virtueller RAM / 4 virtuelle Prozessoren Virtuelle Festplatte 100 GB / Microsoft Hyper-V Network-Adapter LibreOffice 7.6.4.1 64-bit / Webbrowser: Firefox und Chrome **1. Der Hyper-V-Manager auf dem Host: Anmeldung an einer VM**

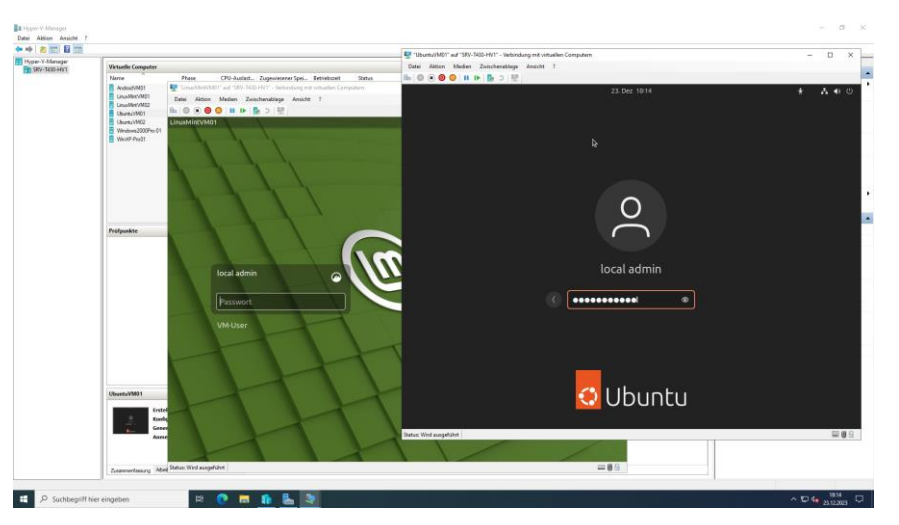

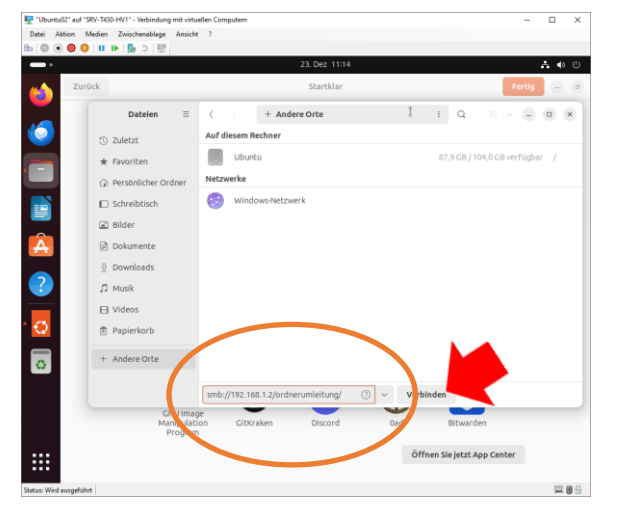

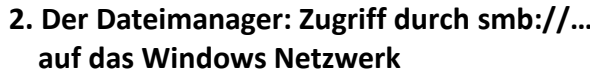

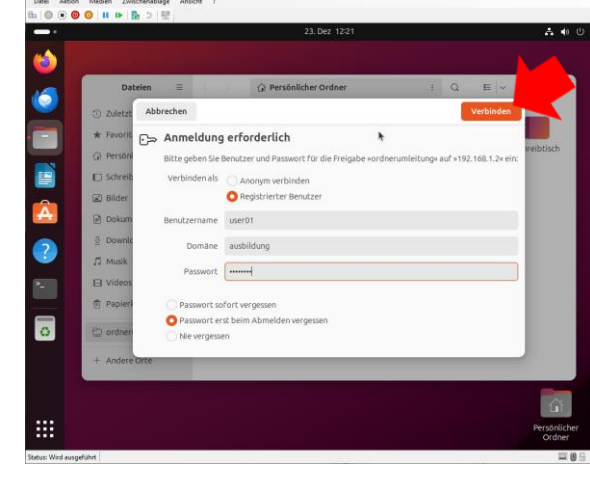

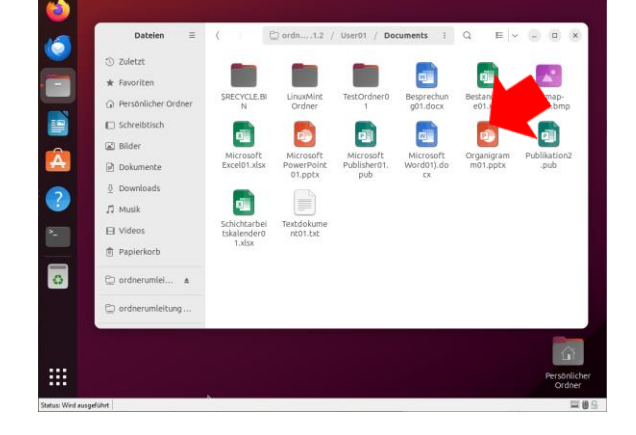

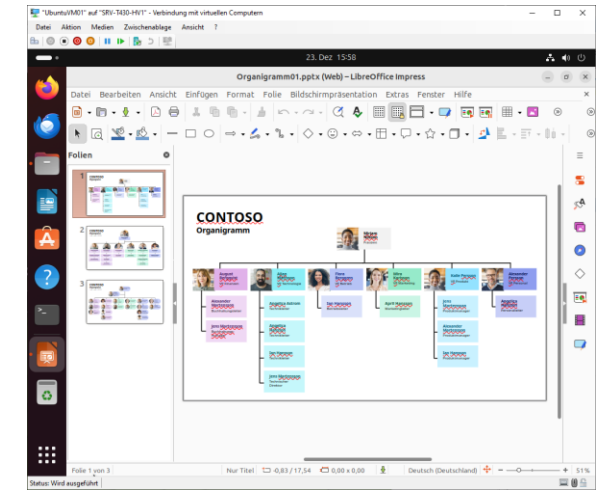

**3. User01 an der Domäne anmelden 4. Zugriff auf die Ordnerumleitung (User01) 5. Eine PowerPoint Datei in LibreOffice**